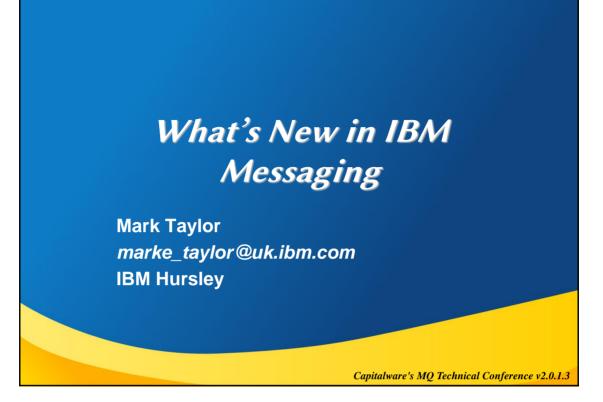

# **Please Note**

IBM's statements regarding its plans, directions, and intent are subject to change or withdrawal without notice at IBM's sole discretion.

Information regarding potential future products is intended to outline our general product direction and it should not be relied on in making a purchasing decision.

The information mentioned regarding potential future products is not a commitment, promise, or legal obligation to deliver any material, code or functionality. Information about potential future products may not be incorporated into any contract. The development, release, and timing of any future features or functionality described for our products remains at our sole discretion.

Performance is based on measurements and projections using standard IBM benchmarks in a controlled environment. The actual throughput or performance that any user will experience will vary depending upon many factors, including considerations such as the amount of multiprogramming in the user's job stream, the I/O configuration, the storage configuration, and the workload processed. Therefore, no assurance can be given that an individual user will achieve results similar to those stated here.

© 2013 IBM Corporation

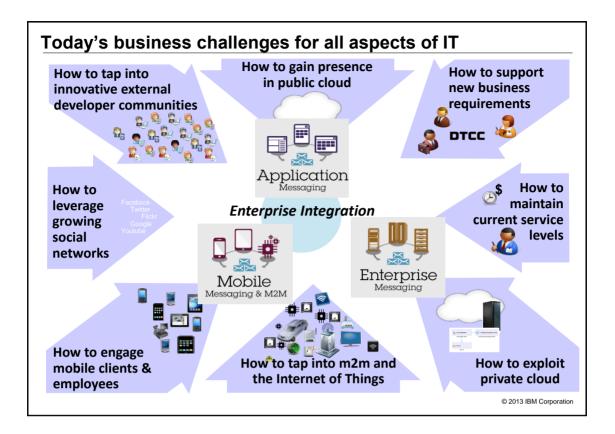

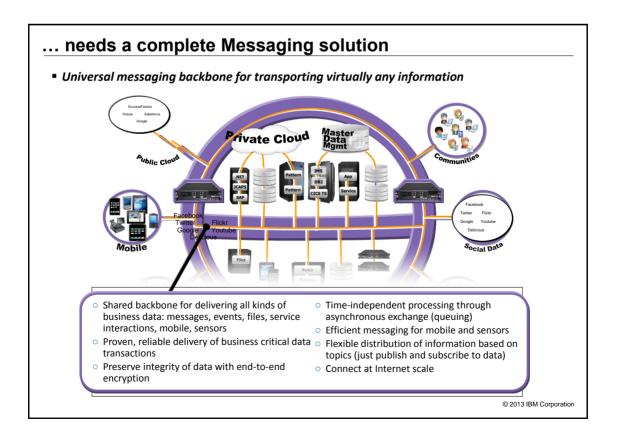

| Softwar                                                        | e                           |                      |  |
|----------------------------------------------------------------|-----------------------------|----------------------|--|
| IBM Transaction<br>and Messaging<br>Congress 1995<br>BARCELONA | A single multi-platform API | Commercial Messaging |  |

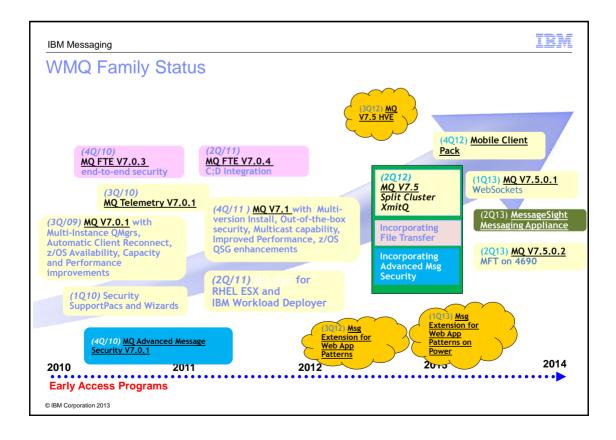

# **Overviews and License Changes**

IBM

| IBM Messaging                                           |                                                                                                    | IBM                                                                                                    |
|---------------------------------------------------------|----------------------------------------------------------------------------------------------------|----------------------------------------------------------------------------------------------------|
| WebSphere MQ \                                          | /7.1: Feature Summa                                                                                       | ry                                                                                                    |
| ~                                                       |                                                                                                    |                                                                                                    |
| New Feature                                             | Benefits                                                                                                  | Details                                                                                                    |
| Multi-Version Install capab<br>on Distributed platforms | Wakes it easier to seploy and upgrade<br>yss in s and stage version to version<br>miniativ                | Unix and Windows support for multiple versions of MQ V7.x (AND one copy of MQ V7.0.1) down to fixpack levels.<br>Relocatable installation support.<br>Applications can connect to any Qmgr                                   |
| Enhanced Security                                       | Simplified Sonf Grant                                                                                     | IP address Authorisation capability<br>Additional crypto algorithms<br>More granular authorisation for non-local queues<br>Application Activity Reports                                                                      |
| Cloud Support                                           | Simplifies and support Cloud deployments                                                                  | and HVE images                                                                                                    |
| Enhanced Clustering                                     | Improves ease-of-use                                                                                      | Bind-o Grou Sy not                                                                                                    |
| Multicast capability                                    | New messaging QoS provides low latency<br>with high fan-out capability                                    | MQ Pub/Sub Toy as the and the map to multisast Group Addresses<br>Provides direct intercuera nity with MOLLM                                                                                                    |
| Improved scalability and availability on z/OS           | Further exploitation of z196<br>Customer control over CF storage use<br>CF Connectivity Loss improvements | Code contention reduced to improve multiprocessor linear scaling<br>Use of MQ Datasets rather than DB2 supriced ty improves "large"<br>message capability<br>Structure rebuild capability for CF Connectivity Loss scenarios |
| Improved Performance on Dist platforms                  | Improved multiprocessor exploitation                                                                      | Various code improvements                                                                                                    |
| © IBM Corporation 2013                                  | 1                                                                                                    | 1                                                                                                    |

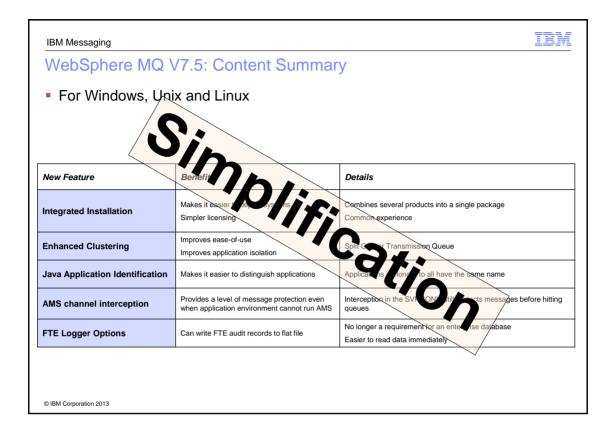

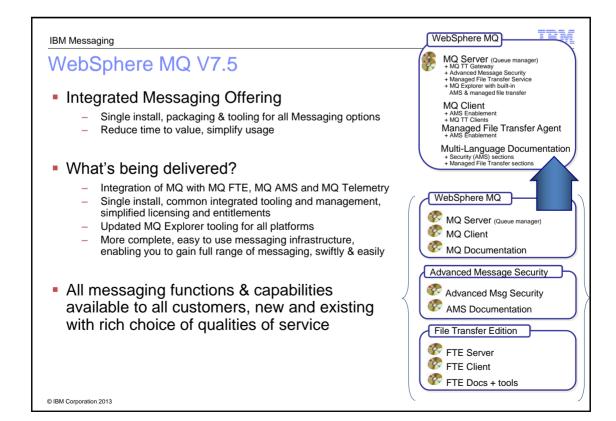

# IBM **IBM Messaging** WebSphere MQ Advanced Messaging layer integrated with advanced message security and managed file transfer solution Single pricing for all server based functionality V7.5 server components for Distributed V7.x AMS and FTE for z/OS All enabled projects get immediate access to all capabilities Quickly and cost-effectively address integration requirements from new Convenience of a single, technologies integrated offering Increase infrastructure agility and rapidly pursue new market opportunities Enhanced! IBM WebSphere MQ Advanced V7.5 © IBM Corporation 2013

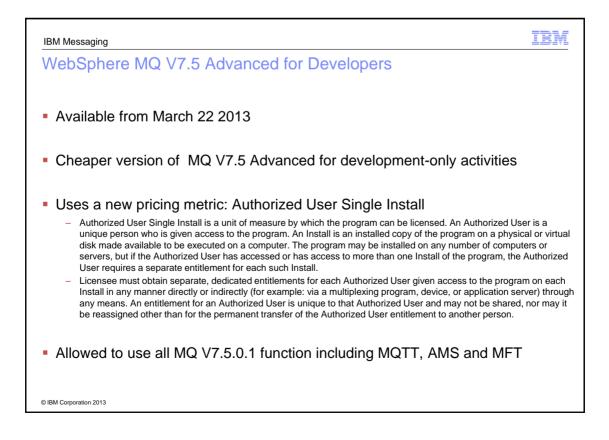

## **Other License Changes**

- Idle Standby for High Availability configurations
  - Previously only available for use of Multi-instance Queue Manager feature.
    - The Multi-instance Queue Manager maintains an active queue manager in idle standby, by waiting to take over in case of a failure. This idle queue manager can be licensed with idle standby parts.

IBM

- New license extends entitlement for other HA systems such as IBM PowerHA® or Veritas
  - In this type of deployment, WebSphere MQ can be installed, but not started, on a system under the control of the external high availability solution. This instance is automatically activated in the case of failure and takes over the work of the failed queue manager.
- Extended Transactional Client
  - Now free to use XA features in client regardless of transaction manager
- Telemetry Service
  - Now standard charge (included in Advanced license) for any number of standard TT clients
  - Lower cost for larger numbers of clients

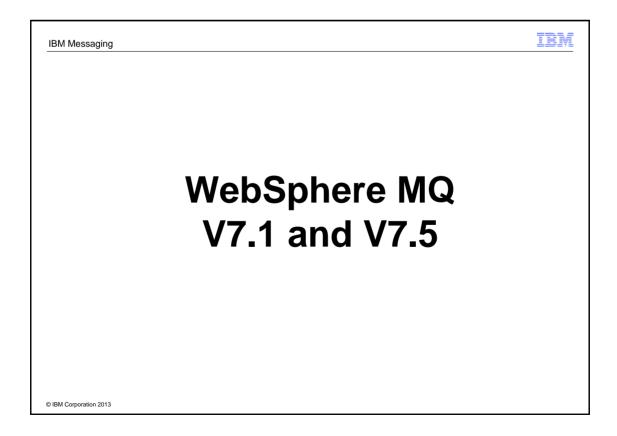

# <page-header><page-header><page-header><section-header><list-item><list-item><list-item><list-item><list-item><list-item>

| IBM Messaging                                                                                                   |
|----------------------------------------------------------------------------------------------------|
| Security: Channel Access Control                                                                                |
| <ul> <li>Simplifying configuration for channel access</li> </ul>                                                |
| <ul> <li>From clients and from queue managers</li> </ul>                                                        |
| SET CHLAUTH definitions control who can use channels                                                            |
| <ul> <li>Block connections from specific IP addresses</li> </ul>                                                |
| <ul> <li>Block connections from specific Userids</li> </ul>                                                     |
| <ul> <li>Set MCAUSER value used for any channel coming from a specific IP address</li> </ul>                    |
| <ul> <li>Set MCAUSER value used for any channel having a specific SSL or TLS DN</li> </ul>                      |
| <ul> <li>Set MCAUSER value used for any channel connecting from a specific Qmgr</li> </ul>                      |
| <ul> <li>Block connections claiming to be from a particular Qmgr unless from a specific IP address</li> </ul>   |
| <ul> <li>Block connections claiming to be from a particular Client Userid from a specific IP address</li> </ul> |
| <ul> <li>Block connections presenting a particular certificate unless from a specific IP address</li> </ul>     |
| Easy to test rules that you define                                                                              |
| <ul> <li>DISPLAY CHLAUTH can "execute" rules</li> </ul>                                                         |
| Rules can be applied in WARNING mode                                                                            |
| <ul> <li>Not actually blocked, but errors generated</li> </ul>                                                  |
| © IBM Corporation 2013                                                                                          |

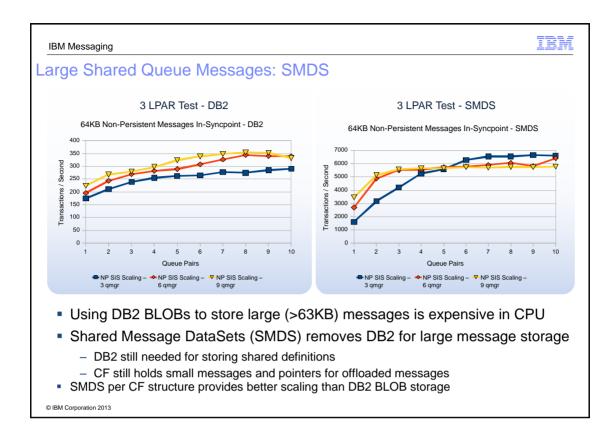

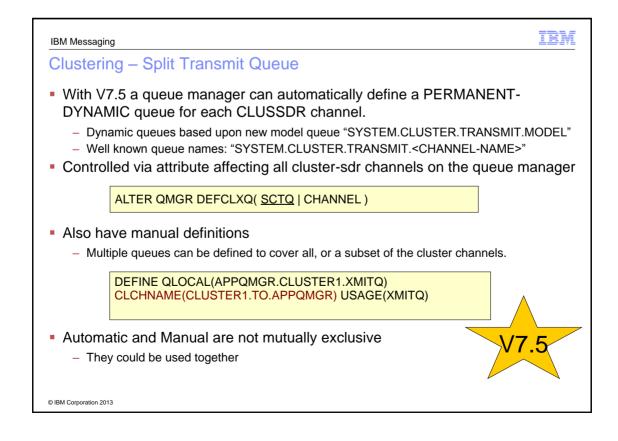

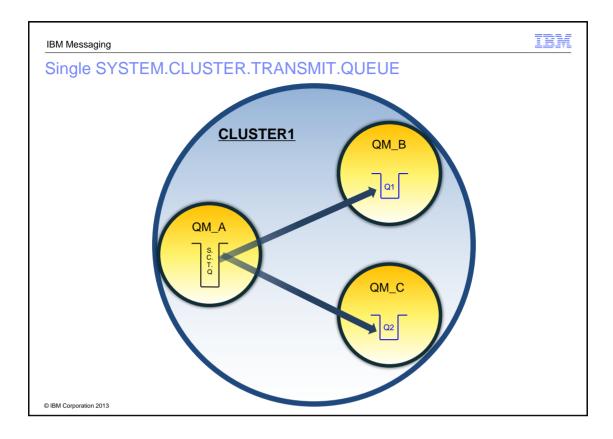

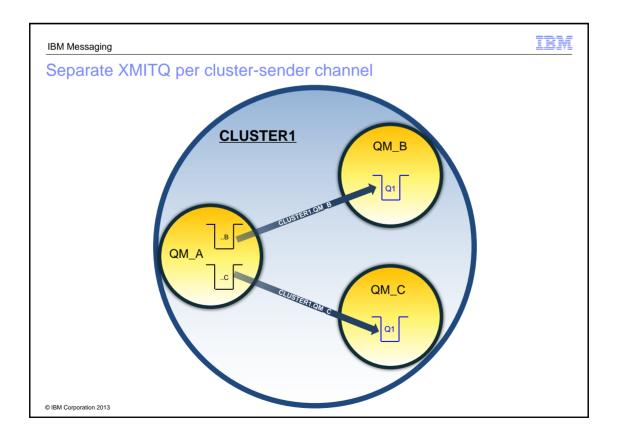

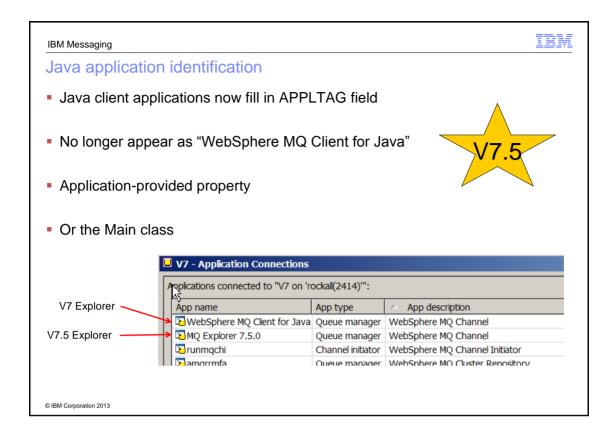

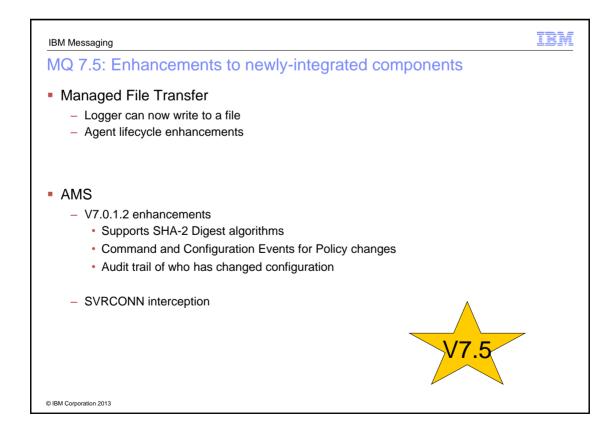

| IBM Messaging                                                                                                    | IBM |
|----------------------------------------------------------------------------------------------------|-----|
| SHA-2 for SSL/TLS on z/OS                                                                                                    |     |
| <ul> <li>SHA-2 CipherSpecs available at V7.1 GA on Distributed platforms</li> <li>Stronger hashing algorithms</li> <li>Required/recommended by some authorities</li> </ul>                                                         |     |
| <ul> <li>Now also available on z/OS</li> </ul>                                                                                                    |     |
| APAR OA39422 needed on z/OS for System SSL                                                                                                    |     |
| APAR PM77341 for MQ on z/OS V7.1                                                                                                    |     |
| TLS_RSA_WITH_NULL_SHA256<br>TLS_RSA_WITH_AES_128_CBC_SHA256<br>TLS_RSA_WITH_AES_256_CBC_SHA256<br>ECDHE_ECDSA_AES_128_CBC_SHA256<br>ECDHE_ECDSA_AES_256_CBC_SHA384<br>ECDHE_RSA_AES_128_CBC_SHA256<br>ECDHE_RSA_AES_256_CBC_SHA384 |     |
| © IBM Corporation 2013                                                                                                    |     |

| IBM Messaging                                                                  |
|--------------------------------------------------------------------------------|
| Internet Pass-Thru – SupportPac MS81                                           |
|                                                                                |
| Previous MQIPT 2.0 release was in 2008                                         |
| <ul> <li>Many new operating systems have been released since then</li> </ul>   |
| <ul> <li>New cryptographic algorithms since then</li> </ul>                    |
| Redesigned to use the JRE-provided Java Secure Sockets Extension (JSSE)        |
| <ul> <li>Previously used a separate SSL implementation</li> </ul>              |
| This gives consistent SSL/TLS support                                          |
| <ul> <li>Also has consistent certificate DN attributes with MQ V7.1</li> </ul> |
| US NIST standard SP800-131A recommends:                                        |
| <ul> <li>Support for SHA-2 (e.g. SHA-256, SHA-384 and SHA-512)</li> </ul>      |
| <ul> <li>Elliptic Curve encryption</li> </ul>                                  |
|                                                                                |
| © IBM Corporation 2013                                                         |

# JMS in Liberty Profile

- WAS Liberty profile does not include a copy of the MQ JMS client
  - For consistency with other resource providers such as databases
  - Provider specific classes come from the resource provider
- The RA provided with MQ can be easily configured in Liberty
- Requires the MQ 7.5.0.2 rar or a fix on top of 7.5.0.1
- More information is at
  - https://www.ibmdw.net/wasdev/2013/06/14/using-websphere-mq-with-the-liberty-profile/
  - http://www-01.ibm.com/support/docview.wss?uid=swg21633761

© IBM Corporation 2013

| IBM Messaging                                                                               | IBM    |
|---------------------------------------------------------------------------------------------|--------|
| New client support for HP NSS (aka Tandem)                                                  |        |
| Extended Transactional client support at an MQ V7.1 release level                           |        |
| <ul> <li>Full MQ V7.1 function for NonStop applications accessing MQ on other sy</li> </ul> | /stems |
| <ul> <li>Client is free and fully supported</li> </ul>                                      |        |
| <ul> <li>C / C++ extended transactional client</li> <li>Cobol</li> </ul>                    |        |
| <ul> <li>pTAL support</li> </ul>                                                            |        |
| <ul> <li>JMS client</li> </ul>                                                              |        |
| Supports both Guardian and OSS applications                                                 |        |
| <ul> <li>including OSS multi-threaded applications</li> </ul>                               |        |
| <ul> <li>Available as SupportPac MAT1</li> </ul>                                            |        |
| © IBM Corporation 2013                                                                      |        |

IBM

# SupportPac MA7R – MQ Adapter for Dynamics AX 2012

 Microsoft Dynamics AX is an ERP solution with in-built function for financial, human resources and operations management

IBM

- Services provided by Dynamics AX are invoked over "channels"
  - Provided channels include web services over HTTP, a client GUI and Office Add-ins
  - AX services can also be asynchronously invoked using Files
- Application Integration Framework (AIF) enables integration with external business processes and partners through the exchange of XML
- Integration ports use "adapters"
  - AX provides four adapters that represent predefined bindings
  - Custom adapters can also be developed through AIF-provided interfaces
- This SupportPac enables direct integration of MQ applications
- AX applications do not need to know anything about MQ
  - They are configured to use an MQ URI such as wmq://mqhost:2099/msg/queue/SALES.REQUEST.QUEUE@QM1?connectQueueManag er=QM1&&channelName=AX.SVRCONN

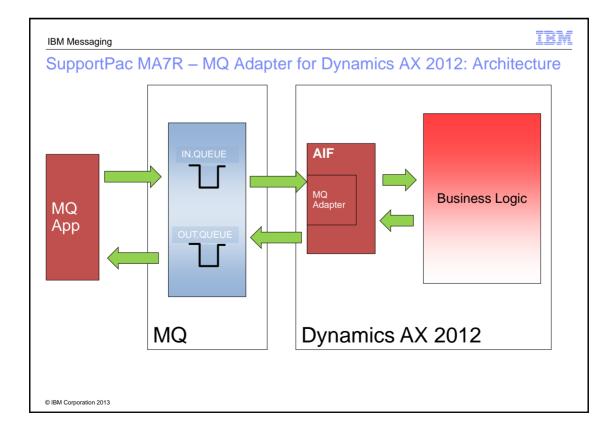

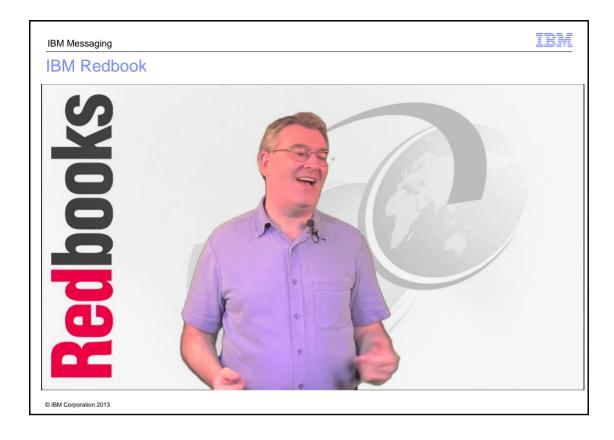

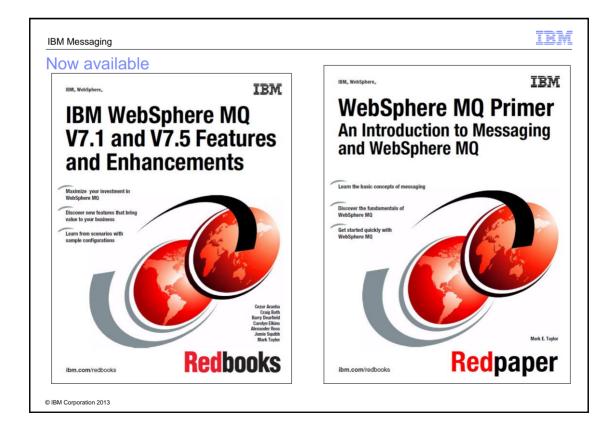

# Mobile and Machine-to-Machine

IBM

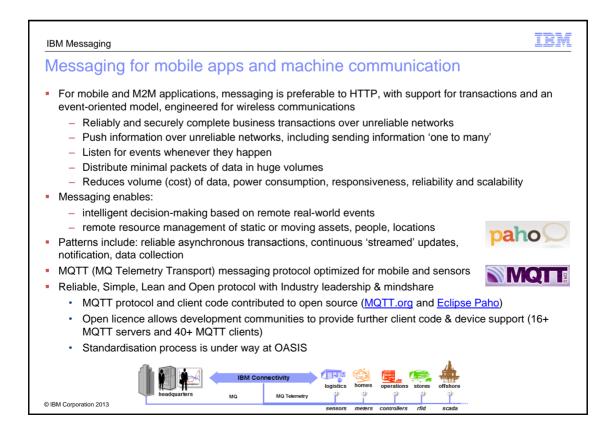

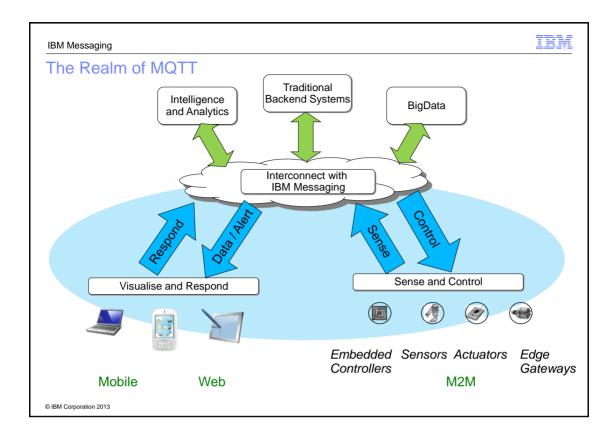

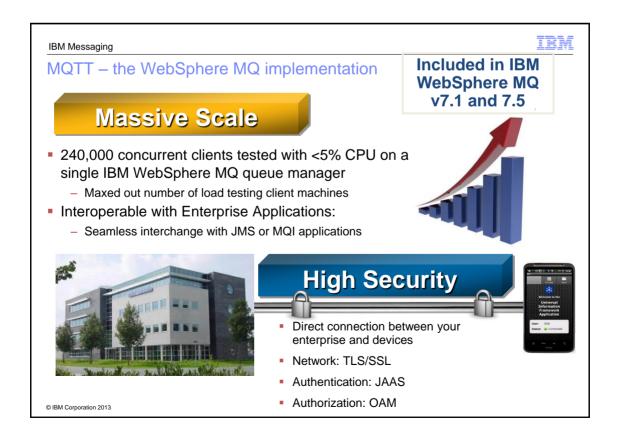

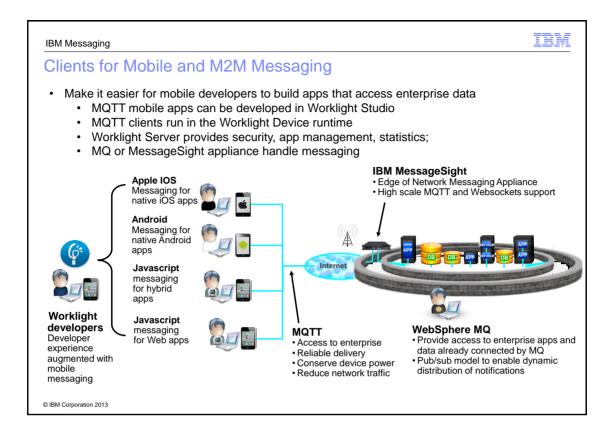

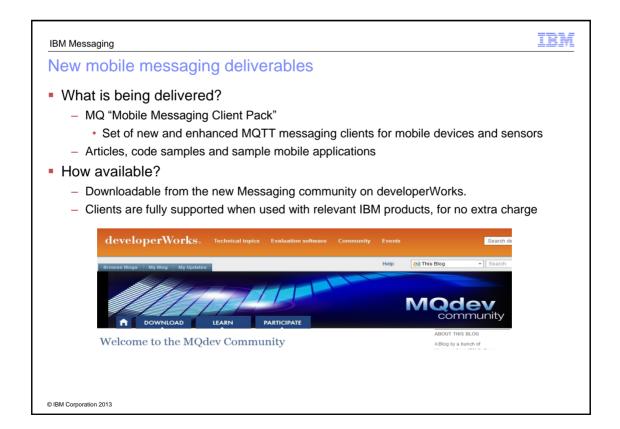

### WebSockets support

- A new JavaScript messaging API, to allow JavaScript users to code mobile messaging applications with less programming
  - Support for WebSocket applications allowing JavaScript users to build mobile messaging applications without platform specific coding by using HTML5 WebSockets to connect to WebSphere MQ
  - Built on the MQTT API and V3.1 protocol
  - Push-model delivers messages to clients without polling
- The function supported includes:
  - Connecting to and disconnecting from a server
  - Options that relate to the communications link with the server
    - · For example the frequency of keep-alive heartbeats, and whether SSL/TLS is required
  - Publishing messages to MQTT Topics
  - Subscribing to and receiving messages from MQTT Topics
- Support provided in V7.5.0.1 and in latest MA9B Client Pack
  - The XR Service in MQ incorporates the server-side function

| IBM Messaging                                                                     |
|-----------------------------------------------------------------------------------|
| Simple WebSockets example                                                         |
| client = new Messaging.Client(location.hostname, Number(location.port), clientId) |
| client.onConnectionLost = onConnectionLost;                                       |
| client.onMessageArrived = onMessageArrived;                                       |
| <pre>client.connect({onSuccess:onConnect});</pre>                                 |
| function onConnect() {                                                            |
| // Once a connection has been made, make a subscription and send a message.       |
| <pre>console.log("onConnect");</pre>                                              |
| <pre>client.subscribe("/World");</pre>                                            |
| message = new Messaging.Message("Hello");                                         |
| <pre>message.destinationName = "/World";</pre>                                    |
| client.send(message);                                                             |
| };                                                                                |
| <pre>function onConnectionLost(responseObject) {</pre>                            |
| if (responseObject.errorCode !== 0)                                               |
| <pre>console.log("onConnectionLost:"+responseObject.errorMessage);</pre>          |
| ł ;                                                                               |
| <pre>Function onMessageArrived(message) {</pre>                                   |
| console.log("onMessageArrived:"+message.payloadString);                           |
| client.disconnect();                                                              |
| );                                                                                |
| ) IBM Corporation 2013                                                            |

# IBM

# IBM MessageSight - a messaging Appliance

- Extends the IBM Messaging family with a secure, easy to deploy appliance-based messaging server, optimized to address the massive scale requirements of machine to machine (m2m) and mobile use cases
- A million connections, and millions of messages per second
- Exploits hardware acceleration for performance
- Designed to sit at the edge of the enterprise

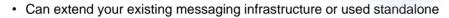

- · Complements MQ provides an offload/accelerator for edge of enterprise scenarios
- · Supports familiar APIs with a mixture of standard and high-speed protocols

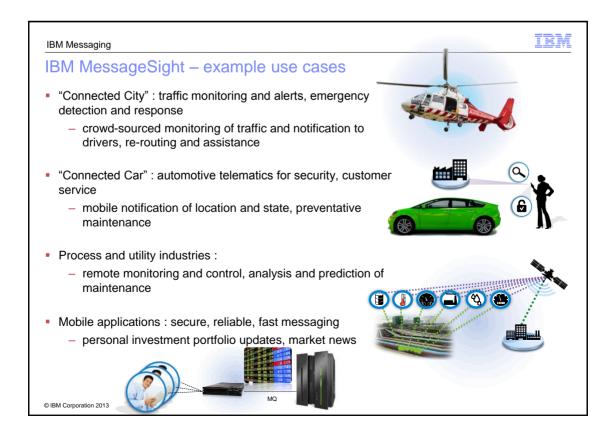

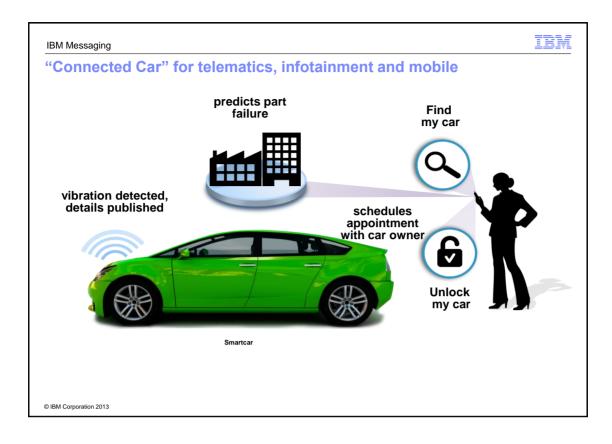

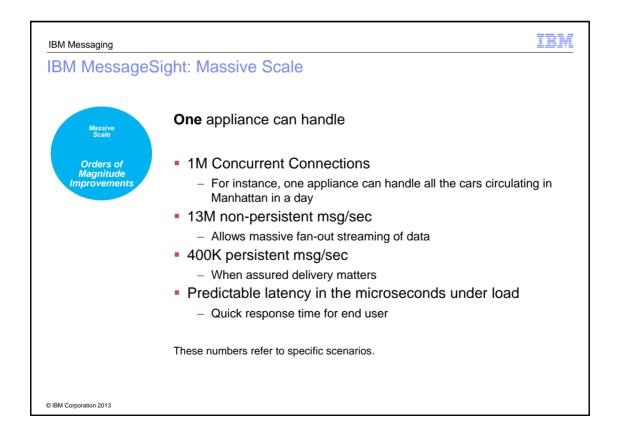

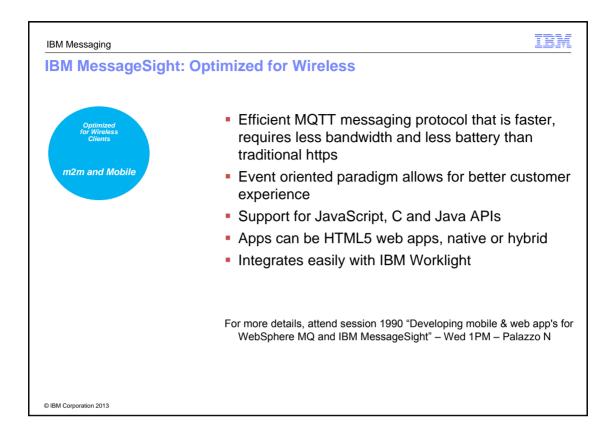

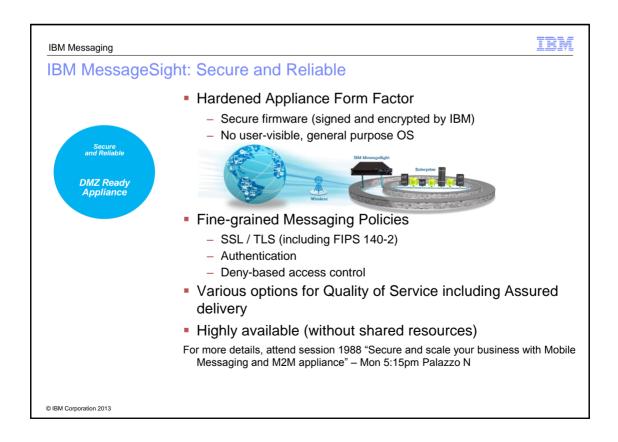

| IBM MessageSigh                                         | ht: Developer-friendly                                                                                                    |
|---------------------------------------------------------|----------------------------------------------------------------------------------------------------|
| Developer<br>Friendly<br>Simple<br>Programming<br>Model | <ul> <li>Simple yet powerful APIs consistent across multiple platforms <ul> <li>Simple paradigm: connect, subscribe, publish</li> <li>Promotes loosely coupled and scalable applications</li> </ul> </li> <li>Protocols: <ul> <li>MQTT protocol – efficient pub/sub protocol designed for M2N</li> <li>Java Messaging Service (JMS): Point-to-point &amp; pub-sub over high speed protocol</li> </ul> </li> <li>Active development community on developerWorks <ul> <li>http://www.ibm.com/developerworks/connect/IBMmessaging</li> </ul> </li> <li>Cloud-based demo systems for rapid prototyping</li> </ul> <li>For more details, attend session 1992 "Developing for the IBM MessageSigh and WebSphere MQ Integration" – Tue 1pm Palazzo M</li> |

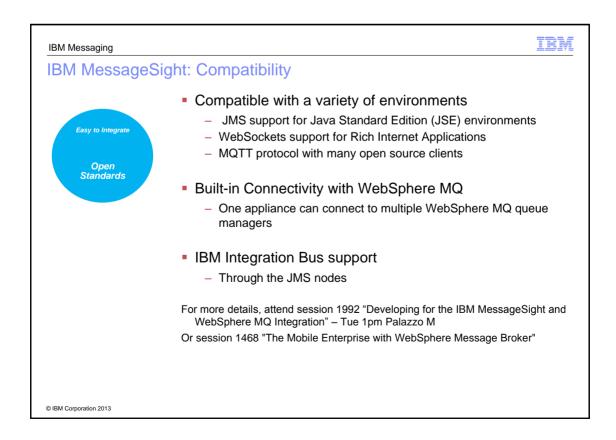

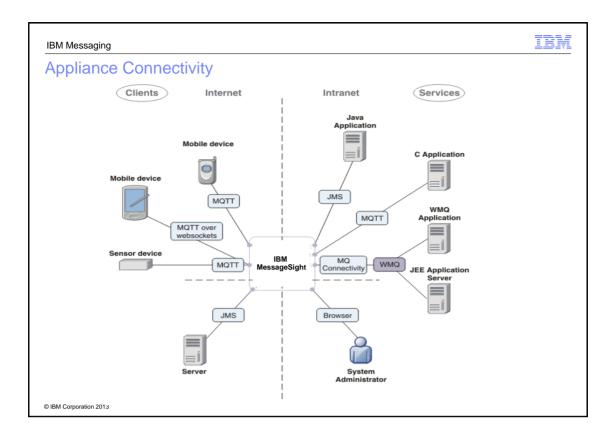

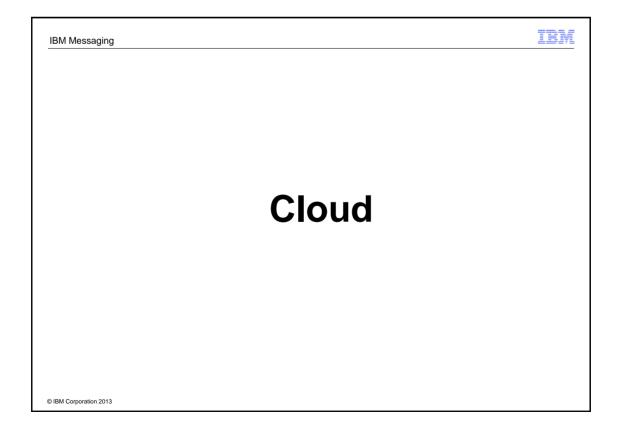

| More info in "Cloud Messaging" session on Wednesday!                                       |                           |                                                                                                    |                                  |  |
|--------------------------------------------------------------------------------------------|---------------------------|----------------------------------------------------------------------------------------------------|----------------------------------|--|
| IBM Messaging                                                                              |                           |                                                                                                    |                                  |  |
| IBM SmartCloud Foundation                                                                  | *                         |                                                                                                    |                                  |  |
| SmartCloud Foundation                                                                      | IBMSmartCloud             | Clo pla                                                                                                    | ploy<br>oud<br>atforms<br>o your |  |
| <ul> <li>Hardware and infrastructure for private (or hybrid) clouds</li> </ul>             |                           | exi                                                                                                    | isting<br>rastructure            |  |
| <ul> <li>Available in IBM PureApplication System or IBM Workload Deployer</li> </ul>       |                           |                                                                                                    |                                  |  |
| <ul> <li>Used to underpin Smart Cloud Services IBM-hosted public cloud</li> </ul>          |                           | Platform as a Service Technologies                                                                                                    |                                  |  |
| <ul> <li>Platform as a Service (PaaS)</li> </ul>                                           | 8                         | <b>Ö</b>                                                                                                    | 6 🕸                              |  |
| <ul> <li>Application-oriented deployment patterns</li> </ul>                               | Lifecycle Resources       |                                                                                                    | enent Integration                |  |
| <ul> <li>Dependencies are identified by introspection</li> </ul>                           | Infrastructure            | as a Service Tec                                                                                                    | hnologies                        |  |
| <ul> <li>Services are provisioned by the platform</li> </ul>                               | <b>60 (6</b>              |                                                                                                    | E SV                             |  |
| <ul> <li>Reduces the time and skill needed to deploy applications</li> </ul>               | Infrastructure Management | Performance Seco                                                                                                    | utily Disage                     |  |
| <ul> <li>Infrastructure as a Service (laaS)</li> </ul>                                     |                           |                                                                                                    | 1                                |  |
| <ul> <li>Standardization of software images simplifies management</li> </ul>               |                           | IImil                                                                                                    |                                  |  |
| <ul> <li>Automated provisioning reduces errors and speeds time to value</li> </ul>         |                           | (internal)                                                                                                    |                                  |  |
| <ul> <li>Applying software maintenance is simpler and quicker using IWD/IPAS</li> </ul>    |                           |                                                                                                    |                                  |  |
| <ul> <li>Improves availability of critical systems</li> </ul>                              |                           |                                                                                                    |                                  |  |
| <ul> <li>Repeatable configuration across sets of machines is quicker and less e</li> </ul> | rror-prone                |                                                                                                    | -                                |  |
| <ul> <li>Comprehensive history/audit is maintained</li> </ul>                              |                           | No. of Lot of Lot of Lo |                                  |  |
| <ul> <li>License tracking is integrated</li> </ul>                                         |                           | 1                                                                                                    |                                  |  |
|                                                                                            |                           |                                                                                                    |                                  |  |
| © IBM Corporation 2013                                                                     |                           |                                                                                                    |                                  |  |

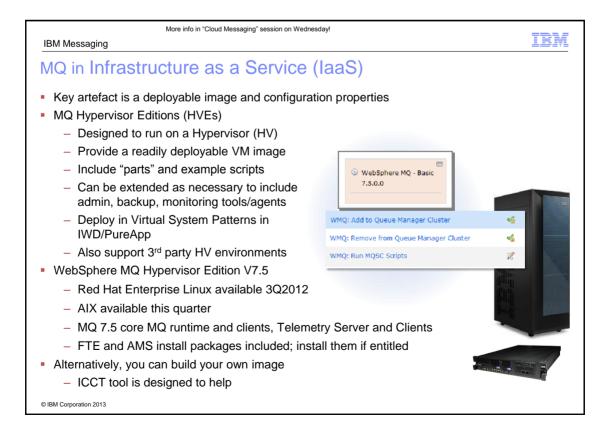

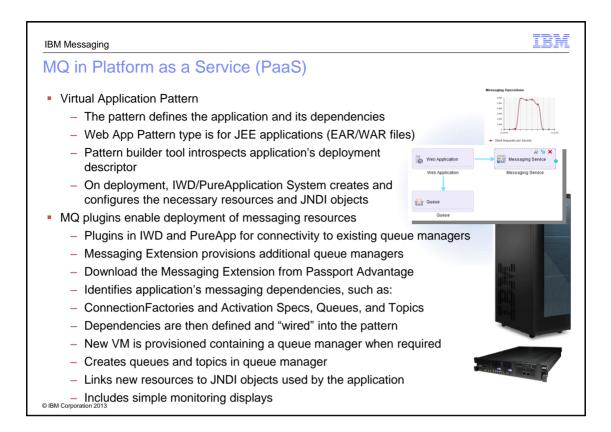

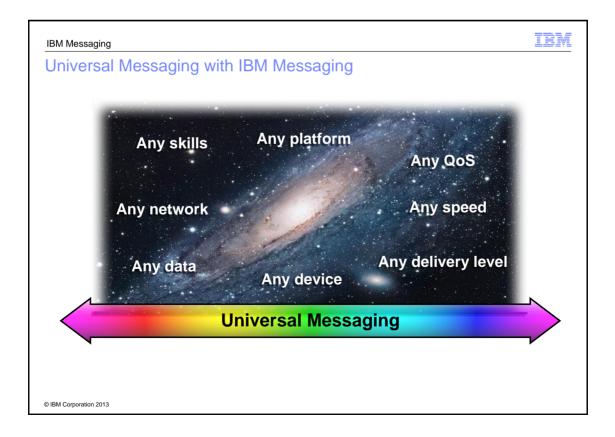

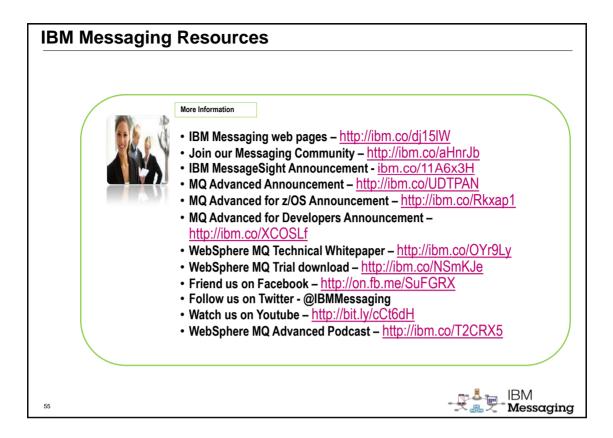

# <section-header><section-header><section-header><list-item><list-item><list-item><list-item><list-item><list-item><list-item><list-item><list-item><list-item><list-item><list-item><list-item><list-item><list-item><list-item><list-item><list-item><list-item><list-item>